## SAP ABAP table TCMS\_OMS\_CAT\_T {Object Category - Text Table}

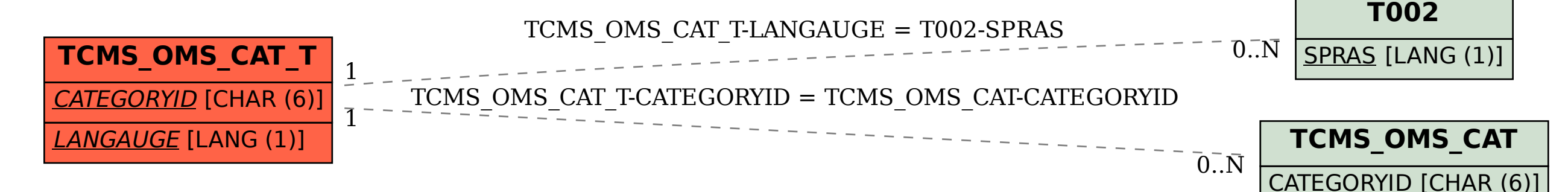